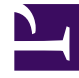

## **SGENESYS**

This PDF is generated from authoritative online content, and is provided for convenience only. This PDF cannot be used for legal purposes. For authoritative understanding of what is and is not supported, always use the online content. To copy code samples, always use the online content.

## IWD Data Mart Private Edition Guide

Provision IWD Data Mart

9/26/2024

• Administrator

Learn how to provision IWD Data Mart.

## **Related documentation:**

- •
- •
- •
- •

## **RSS:**

• [For private edition](https://all.docs.genesys.com/ReleaseNotes/Current/GenesysEngage-cloud/PrivateEdition?action=rnrss)

Create a Postgres database for IWDDM.

Create a user for IWDDM full access to database:

CREATE USER "iwddm\_dm" WITH LOGIN NOSUPERUSER NOCREATEDB NOCREATEROLE NOINHERIT NOREPLICATION CONNECTION LIMIT  $-1$  PASSWORD '';

IWDDM should provide access to its database to GCXI. For that, an additional user account can be created with the following script:

CREATE USER "iwddm\_gcxi" WITH LOGIN NOSUPERUSER NOCREATEDB NOCREATEROLE NOINHERIT NOREPLICATION CONNECTION LIMIT -1 PASSWORD ''; ALTER DEFAULT PRIVILEGES FOR USER iwddm\_dm GRANT SELECT ON TABLES TO iwddm\_gcxi;

After creating an account, the new user account can be provided to the GCXI service for database access.